## **Nine Facts about Top Journals in Economics**

David Card, UC Berkeley and NBER Stefano DellaVigna, UC Berkeley and NBER

December 2012

**Online Appendix** 

#### **Field Classification System.**

We assign the papers in our sample to fields based on their JEL codes. Less than 1% of the papers do not provide a JEL code, while 32% provide one JEL code, 39% provide two, 22% provide three, and 6% provide between four and seven, with the mean number of JEL codes provided being 2.0. Our fields are mutually exclusive, but we allow papers to be assigned to as many fields as the number of JEL codes they provide. 52% of the papers are assigned to one field, 38% to two, 9% to three, and 1% to between four and six, with the mean number of fields a paper is assigned to being 1.6.

We use the following classification system to assign post-1990 papers to fields. Current JEL codes consist of three digits: one letter followed by two numbers. When only one letter or one letter and one number are provided, all of the more detailed JEL codes that fall under that code are also included in the given field.

#### **Fields under current JEL system (1990-2012)**

**Microeconomics:** D (except for the D's in the following "micro theory" field) **Theory:** C7, D11, D5, D21, D85, D86 **Macroeconomics:** E, O11, O4, O5 **Labor:** J, I2 **Econometrics:** C0-C5, C6, C8 **Industrial organization:** L **International:** F **Finance:** G **Public Economics:** H **Health and Urban Econ. 10, 11, R, K Development:** O **History:** N **Lab-based experiments:** C9 **Other:** A, B, I3, M, P, Q, Y, Z

The JEL system underwent a significant change in 1990. We use a mapping from the old JEL codes to the current JEL codes published in the *Journal of Economic Literature* (1991) to assign pre-1990 papers to fields based on their JEL codes. Since most of the old JEL codes correspond to at least five current JEL codes, there is not a one-to-one mapping between our field classification system under the current JEL codes and our classification system under the old JEL codes.

**Fields under old JEL system (1970-1990) Microeconomics:** 022, 024, 025, 114, 224, 511-513, 522, 921 **Theory:** 021, 026 **Macroeconomics:** 023, 112, 120-124, 131-134, 221, 223, 226, 311 **Labor:** 811-813, 821, 822, 823, 824-826, 831-833, 841, 851, 912, 917, 918 **Econometrics:** 211-214, 220, 222, 229 **Industrial organization:** 514, 611-616, 619, 631-636 **International:** 111, 400, 411, 421-423, 431-433, 441-443 **Finance:** 310, 312-315, 521 **Public Economics:** 320-325, 641, 915 **Health and Urban Econ.:** 731, 913, 916, 931-933, 941 **Development:** 621 **History:** 041-048 **Lab-based experiments:** 215 **Other:** 011, 012, 027, 031, 036, 050-053, 113, 531, 541, 710, 711, 713-718, 721-723, 911, 914

### **Reference**

"Classification System: Old and New Categories." *Journal of Economic Literature* 29 (March 1991): xviii-xxviii.

## **Scraping and Matching Process:**

Step 1: We first download information on all works published in the American Economic Review, Econometrica, the Journal of Political Economy, the Quarterly Journal of Economics and the Review of Economic Studies for the period between 1970 till October 2012 from the EconLit Database. The fields of information we collect are `Authors', `Title', `Publication', `Subject', `Year', `Issue', `Volume', `Pages'.

Step 2: We then use each entry from the `Title' field to create a URL that acts as a Google Scholar query. In particular, the URL requests Google Scholar to search for the given title prefixed with the *allintitle* operator. This forces Google Scholar to only return results where *each* word in our query is in the title of a given work. To give an example, this process is equivalent to opening Google Scholar on a browser and querying "allintitle:causal effect of education on earnings'' when searching for the work "The Causal Effect of Education on Earnings" by David Card.

Step 3: Once the URLs are created, we use a python script to access each URL and download the contents of the webpage. This step is equivalent to saving the webpage of search results after typing in the query as in step 2.

Step 4: Once we have the webpage for each query saved, we use R to find the surname of the first listed author for each work that is listed on the first page of search results. For example, if the query is ``Paying not to go to the gym'' by Stefano DellaVigna and Ulrike Malmendier, the first listed author as per Google Scholar is `S DellaVigna' and we will store `DellaVigna'. Within our subset of works that are returned using the *allintitl*e querying process, we match across authors, since titles contain too much noise and do not get matched.

Step 5: *charmatch* is a partial string matching function in R that returns a logical TRUE statement if the first string argument can be found *within* the second string argument. That is, charmatch("hello","hello world") will return a logical TRUE statement. We use *charmatch* to match the list of surnames generated in Step 4 with the information in the `Authors' field for a given query. Continuing with the example in Step 4, we check if the string `DellaVigna' appears in the `Authors' field from the EconLit database, which in this case contains `DellaVigna, Stefano; Malmendier, Ulrike'. Using *charmatch* helps solve the problem of partially truncated names. That is, even if Google Scholar reported the first author as `SD Vigna', our algorithm would identify that `Vigna' is found in `DellaVigna, Stefano; Malmendier, Ulrike' and match the two articles. The entire matching process is case insensitive. In addition, foreign special characters such as Ä are converted to English characters before matching to resolve ambiguities in naming conventions.

Step 6: For each positive match, we collect publication data from Google Scholar including citations. If there is more than one positive match in the first page of 10 results, we compute the total number of citations as the sum of citations for each positive match in that first page.

We examined a random sample of 300 matches that we verified by hand to check for any patterns of inconsistencies. The false match rate in this sample is very low. The 5% or queries which are unmatched are searched by hand by a team of research assistants following a similar procedure.

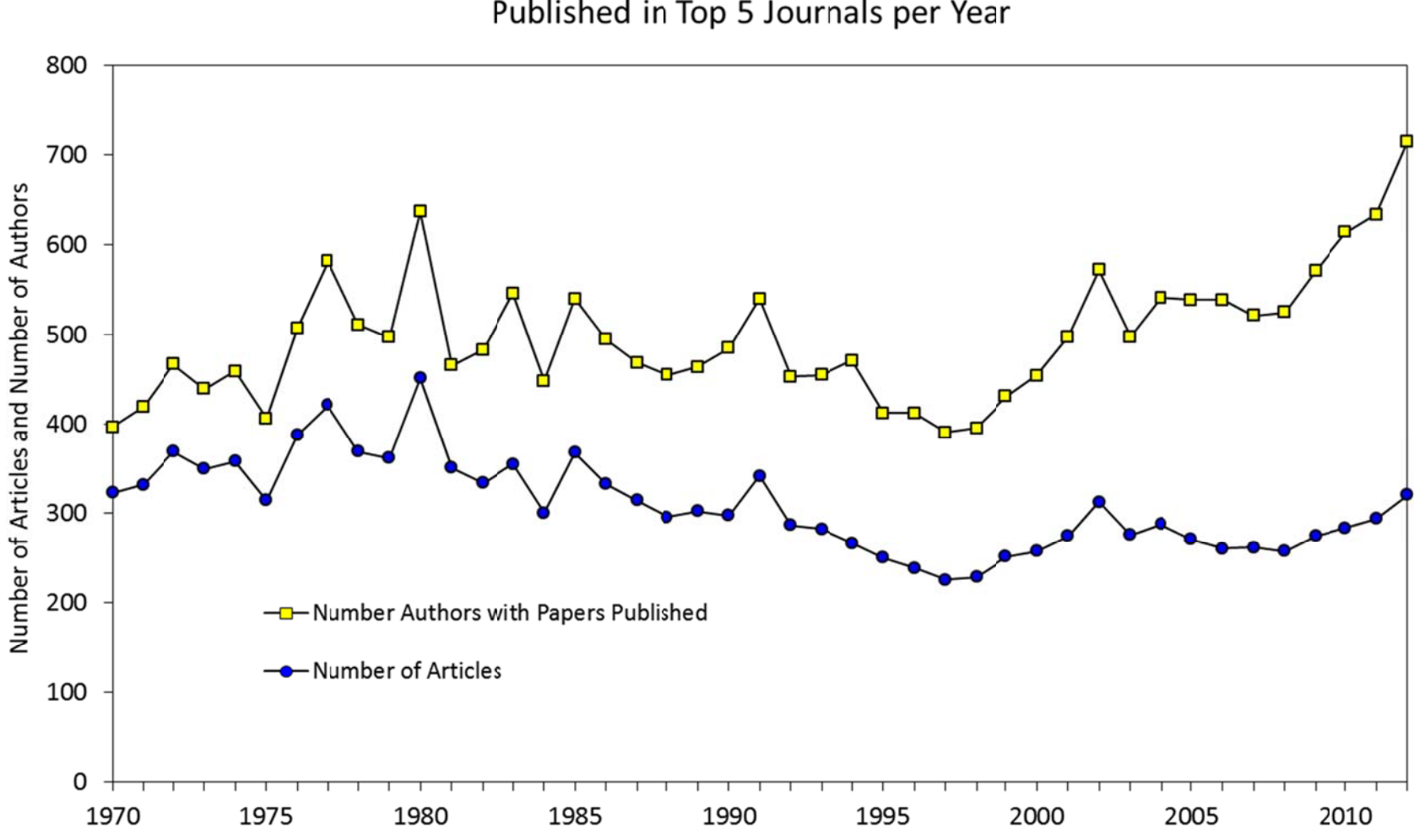

Appendix Figure 1: Trends in Number of Articles and Number of Authors Published in Top 5 Journals per Year

Notes: Number of authors published in a year represents product of number of articles published and average number of authors per article. Author with two (or more) publications in the Top 5 journals in a year are counted two (or more) times.

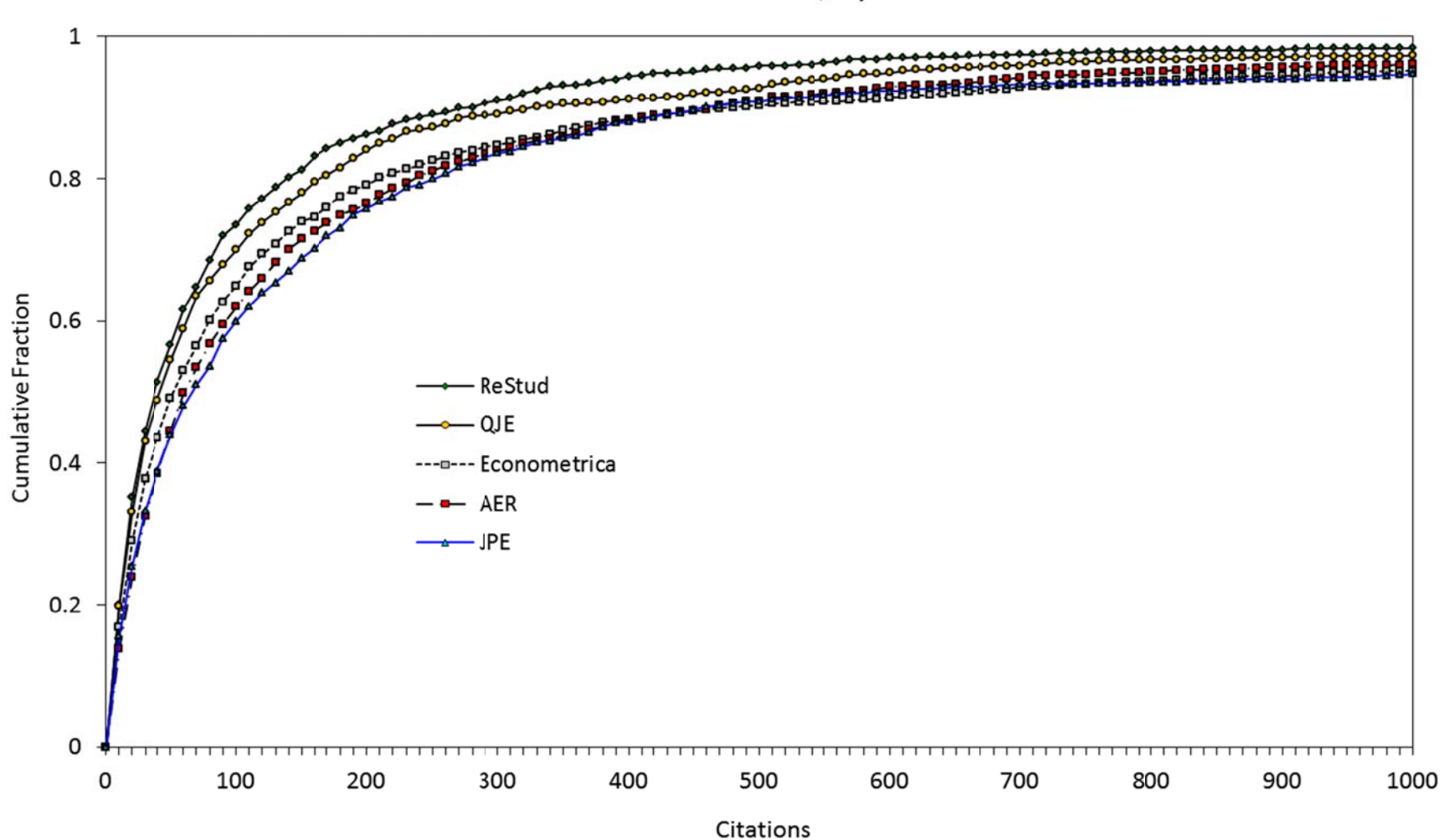

# Appendix Figure 2: Cumulative Distribution Functions for Citations to Papers Published 1970-1989, By Journal

|      | Number of Articles Published per Year |        |        |            |        |       | Share of Total Top 5 Publications in Year (%) |      |      |      |        |
|------|---------------------------------------|--------|--------|------------|--------|-------|-----------------------------------------------|------|------|------|--------|
|      | AER                                   | Eca    | JPE    | <b>QJE</b> | ReStud | Top 5 | AER                                           | Eca  | JPE  | QJE  | ReStud |
| 1970 | 76                                    | 70     | 86     | 44         | 47     | 323   | 23.5                                          | 21.7 | 26.6 | 13.6 | 14.6   |
| 1971 | 85                                    | $70\,$ | 94     | 41         | 42     | 332   | 25.6                                          | 21.1 | 28.3 | 12.3 | 12.7   |
| 1972 | 86                                    | 93     | 107    | 40         | 43     | 369   | 23.3                                          | 25.2 | 29.0 | 10.8 | 11.7   |
| 1973 | 85                                    | 84     | 90     | 44         | 47     | 350   | 24.3                                          | 24.0 | 25.7 | 12.6 | 13.4   |
| 1974 | 85                                    | 82     | 93     | 44         | 54     | 358   | 23.7                                          | 22.9 | 26.0 | 12.3 | 15.1   |
| 1975 | 75                                    | 69     | 72     | 45         | 54     | 315   | 23.8                                          | 21.9 | 22.9 | 14.3 | 17.1   |
| 1976 | 89                                    | 101    | 97     | 44         | 56     | 387   | 23.0                                          | 26.1 | 25.1 | 11.4 | 14.5   |
| 1977 | 132                                   | 133    | 69     | 41         | 46     | 421   | 31.4                                          | 31.6 | 16.4 | 9.7  | 10.9   |
| 1978 | 81                                    | 113    | $70\,$ | 43         | 62     | 369   | 22.0                                          | 30.6 | 19.0 | 11.7 | 16.8   |
| 1979 | 88                                    | 101    | 79     | 42         | 52     | 362   | 24.3                                          | 27.9 | 21.8 | 11.6 | 14.4   |
| 1980 | 92                                    | 117    | 74     | 95         | 73     | 451   | 20.4                                          | 25.9 | 16.4 | 21.1 | 16.2   |
| 1981 | 95                                    | 93     | 67     | 36         | 60     | 351   | 27.1                                          | 26.5 | 19.1 | 10.3 | 17.1   |
| 1982 | 83                                    | 85     | 68     | 42         | 56     | 334   | 24.9                                          | 25.4 | 20.4 | 12.6 | 16.8   |
| 1983 | 90                                    | 99     | 55     | 61         | 50     | 355   | 25.4                                          | 27.9 | 15.5 | 17.2 | 14.1   |
| 1984 | 78                                    | 82     | 53     | 42         | 46     | 301   | 25.9                                          | 27.2 | 17.6 | 14.0 | 15.3   |
| 1985 | 105                                   | 80     | 66     | 68         | 49     | 368   | 28.5                                          | 21.7 | 17.9 | 18.5 | 13.3   |
| 1986 | 88                                    | 76     | 67     | 48         | 54     | 333   | 26.4                                          | 22.8 | 20.1 | 14.4 | 16.2   |
| 1987 | 81                                    | 72     | 67     | 49         | 46     | 315   | 25.7                                          | 22.9 | 21.3 | 15.6 | 14.6   |
| 1988 | 82                                    | 63     | 64     | 46         | 41     | 296   | 27.7                                          | 21.3 | 21.6 | 15.5 | 13.9   |
| 1989 | 88                                    | 59     | 69     | 45         | 42     | 303   | 29.0                                          | 19.5 | 22.8 | 14.9 | 13.9   |
| 1990 | 77                                    | 65     | 64     | 52         | 40     | 298   | 25.8                                          | 21.8 | 21.5 | 17.4 | 13.4   |
| 1991 | 91                                    | 76     | 57     | 59         | 59     | 342   | 26.6                                          | 22.2 | 16.7 | 17.3 | 17.3   |
| 1992 | 80                                    | 58     | 50     | 56         | 43     | 287   | 27.9                                          | 20.2 | 17.4 | 19.5 | 15.0   |
| 1993 | 83                                    | 53     | 53     | 46         | 48     | 283   | 29.3                                          | 18.7 | 18.7 | 16.3 | 17.0   |
| 1994 | 85                                    | 53     | 49     | 43         | 37     | 267   | 31.8                                          | 19.9 | 18.4 | 16.1 | 13.9   |
| 1995 | 79                                    | 54     | 49     | 40         | 29     | 251   | 31.5                                          | 21.5 | 19.5 | 15.9 | 11.6   |
| 1996 | 68                                    | 56     | 46     | 41         | 28     | 239   | 28.5                                          | 23.4 | 19.2 | 17.2 | 11.7   |
| 1997 | 55                                    | 52     | 50     | 39         | 30     | 226   | 24.3                                          | 23.0 | 22.1 | 17.3 | 13.3   |
| 1998 | 70                                    | 42     | 42     | 39         | 36     | 229   | 30.6                                          | 18.3 | 18.3 | 17.0 | 15.7   |
| 1999 | 65                                    | 48     | 57     | 40         | 42     | 252   | 25.8                                          | 19.0 | 22.6 | 15.9 | 16.7   |
| 2000 | 79                                    | 51     | 50     | 42         | 36     | 258   | 30.6                                          | 19.8 | 19.4 | 16.3 | 14.0   |
| 2001 | 89                                    | 64     | 44     | 42         | 36     | 275   | 32.4                                          | 23.3 | 16.0 | 15.3 | 13.1   |
| 2002 | 95                                    | 90     | 49     | 40         | 39     | 313   | 30.4                                          | 28.8 | 15.7 | 12.8 | 12.5   |
| 2003 | 95                                    | 60     | 44     | 40         | 37     | 276   | 34.4                                          | 21.7 | 15.9 | 14.5 | 13.4   |
| 2004 | 82                                    | 62     | 56     | 40         | 48     | 288   | 28.5                                          | 21.5 | 19.4 | 13.9 | 16.7   |
| 2005 | 89                                    | 55     | 41     | 40         | 46     | 271   | 32.8                                          | 20.3 | 15.1 | 14.8 | 17.0   |
| 2006 | 90                                    | 50     | 38     | 40         | 43     | 261   | 34.5                                          | 19.2 | 14.6 | 15.3 | 16.5   |
| 2007 | 93                                    | 48     | 30     | 44         | 47     | 262   | 35.5                                          | 18.3 | 11.5 | 16.8 | 17.9   |
| 2008 | 95                                    | 44     | 31     | 40         | 48     | 258   | 36.8                                          | 17.1 | 12.0 | 15.5 | 18.6   |
| 2009 | 92                                    | 60     | 30     | 43         | 50     | 275   | 33.5                                          | 21.8 | 10.9 | 15.6 | 18.2   |
| 2010 | 95                                    | 64     | 30     | 44         | 51     | 284   | 33.5                                          | 22.5 | 10.6 | 15.5 | 18.0   |
| 2011 | 121                                   | 48     | 30     | 45         | 50     | 294   | 41.2                                          | 16.3 | 10.2 | 15.3 | 17.0   |
| 2012 | 123                                   | 73     | 30     | 43         | 52     | 321   | 38.3                                          | 22.7 | 9.3  | 13.4 | 16.2   |

Appendix Table 1: Number of Articles Published Per Year, and Journal Shares of Top 5 Publications, 1970-2012

Notes: Publication totals exclude notes, comments, announcements, and Papers and Proceedings. 2012 totals are estimated to account for expected number of articles in final issue(s) of year.

|      | Number of Submissions per Year |     |     |                  |        |       | Share of Submissions to Top 5 (%) |      |      |            |        |
|------|--------------------------------|-----|-----|------------------|--------|-------|-----------------------------------|------|------|------------|--------|
|      | AER                            | Eca | JPE | <b>QJE</b>       | ReStud | Top 5 | AER                               | Eca  | JPE  | <b>QJE</b> | ReStud |
| 1970 | 879                            |     | 586 | $\overline{337}$ |        |       |                                   |      |      |            |        |
| 1971 | 813                            |     | 731 | 390              |        |       |                                   |      |      |            |        |
| 1972 | 714                            |     | 701 | 417              |        |       |                                   |      |      |            |        |
| 1973 | 758                            |     | 681 | 416              |        |       |                                   |      |      |            |        |
| 1974 | 723                            | 310 | 578 | 411              |        |       |                                   |      |      |            |        |
| 1975 | 742                            | 368 | 552 | 384              |        |       |                                   |      |      |            |        |
| 1976 | 695                            | 390 | 591 | 376              |        |       |                                   |      |      |            |        |
| 1977 | 690                            | 460 | 576 |                  |        |       |                                   |      |      |            |        |
| 1978 | 649                            | 509 | 614 |                  |        |       |                                   |      |      |            |        |
| 1979 | 719                            | 498 | 601 |                  | 308    |       |                                   |      |      |            |        |
| 1980 | 641                            | 550 | 602 |                  | 327    |       |                                   |      |      |            |        |
| 1981 | 784                            | 563 | 586 |                  | 386    |       |                                   |      |      |            |        |
| 1982 | 820                            | 563 | 538 |                  | 365    |       |                                   |      |      |            |        |
| 1983 | 932                            | 563 | 590 |                  | 363    |       |                                   |      |      |            |        |
| 1984 | 921                            | 552 | 653 |                  | 396    |       |                                   |      |      |            |        |
| 1985 | 952                            | 600 | 587 |                  | 362    |       |                                   |      |      |            |        |
| 1986 | 987                            | 495 | 583 |                  | 326    |       |                                   |      |      |            |        |
| 1987 | 843                            | 500 | 642 |                  | 330    |       |                                   |      |      |            |        |
| 1988 | 844                            | 486 | 646 |                  | 368    |       |                                   |      |      |            |        |
| 1989 | 946                            | 521 | 625 |                  | 365    |       |                                   |      |      |            |        |
| 1990 | 911                            | 493 | 599 | 540              | 331    | 2,874 | 31.7                              | 17.2 | 20.8 | 18.8       | 11.5   |
| 1991 | 884                            | 458 | 574 | 576              | 379    | 2,871 | 30.8                              | 16.0 | 20.0 | 20.1       | 13.2   |
| 1992 | 950                            | 429 | 599 | 579              | 340    | 2,897 | 32.8                              | 14.8 | 20.7 | 20.0       | 11.7   |
| 1993 | 900                            | 422 | 577 | 635              | 341    | 2,875 | 31.3                              | 14.7 | 20.1 | 22.1       | 11.9   |
| 1994 | 953                            | 433 | 592 | 600              | 374    | 2,952 | 32.3                              | 14.7 | 20.1 | 20.3       | 12.7   |
| 1995 | 929                            | 459 | 595 | 633              | 369    | 2,985 | 31.1                              | 15.4 | 19.9 | 21.2       | 12.4   |
| 1996 | 976                            | 397 | 571 | 688              | 318    | 2,950 | 33.1                              | 13.5 | 19.4 | 23.3       | 10.8   |
| 1997 | 976                            | 457 | 619 | 647              | 328    | 3,027 | 32.2                              | 15.1 | 20.4 | 21.4       | 10.8   |
| 1998 | 900                            | 472 | 596 | 698              | 325    | 2,991 | 30.1                              | 15.8 | 19.9 | 23.3       | 10.9   |
| 1999 | 927                            | 482 | 575 | 750              | 351    | 3,085 | 30.0                              | 15.6 | 18.6 | 24.3       | 11.4   |
| 2000 | 989                            | 516 | 608 | 777              | 350    | 3,240 | 30.5                              | 15.9 | 18.8 | 24.0       | 10.8   |
| 2001 | 931                            | 517 | 698 | 756              | 426    | 3,328 | 28.0                              | 15.5 | 21.0 | 22.7       | 12.8   |
| 2002 | 990                            | 598 | 689 | 793              | 476    | 3,546 | 27.9                              | 16.9 | 19.4 | 22.4       | 13.4   |
| 2003 | 1,223                          | 567 | 647 | 792              | 536    | 3,765 | 32.5                              | 15.1 | 17.2 | 21.0       | 14.2   |
| 2004 | 1,265                          | 589 | 659 | 842              | 586    | 3,941 | 32.1                              | 14.9 | 16.7 | 21.4       | 14.9   |
| 2005 | 1,337                          | 617 | 670 | 925              | 703    | 4,252 | 31.4                              | 14.5 | 15.8 | 21.8       | 16.5   |
| 2006 | 1,304                          | 615 | 673 | 1,123            | 716    | 4,431 | 29.4                              | 13.9 | 15.2 | 25.3       | 16.2   |
| 2007 | 1,308                          | 691 | 686 | 1,067            | 763    | 4,515 | 29.0                              | 15.3 | 15.2 | 23.6       | 16.9   |
| 2008 | 1,326                          | 744 | 610 | 1,080            | 779    | 4,539 | 29.2                              | 16.4 | 13.4 | 23.8       | 17.2   |
| 2009 | 1,398                          | 672 | 632 | 1,154            | 873    | 4,729 | 29.6                              | 14.2 | 13.4 | 24.4       | 18.5   |
| 2010 | 1,477                          | 714 | 639 | 1,275            | 914    | 5,019 | 29.4                              | 14.2 | 12.7 | 25.4       | 18.2   |
| 2011 | 1,645                          | 747 | 570 | 1,411            | 1,034  | 5,407 | 30.4                              | 13.8 | 10.5 | 26.1       | 19.1   |

Appendix Table 2: Number of Submissions Per Year, and Journal Shares of Submissions to Top 5, 1970-2011

Notes: empty cells indicate missing data.

| "Acceptance Rate" = Number Articles Published Divided by Average Annual |          |      |                                             |            |        |  |  |  |  |  |
|-------------------------------------------------------------------------|----------|------|---------------------------------------------|------------|--------|--|--|--|--|--|
|                                                                         |          |      | Number of Submissions in Previous Two Years |            |        |  |  |  |  |  |
|                                                                         | AER      | Eca  | JPE                                         | <b>QJE</b> | ReStud |  |  |  |  |  |
| 1972                                                                    | 10.2     |      | 16.2                                        | 11.0       |        |  |  |  |  |  |
| 1973                                                                    | 11.1     |      | 12.6                                        | 10.9       |        |  |  |  |  |  |
| 1974                                                                    | 11.5     |      | 13.5                                        | 10.6       |        |  |  |  |  |  |
| 1975                                                                    | $10.1\,$ |      | 11.4                                        | 10.9       |        |  |  |  |  |  |
| 1976                                                                    | 12.2     | 29.8 | 17.2                                        | $11.1\,$   |        |  |  |  |  |  |
| 1977                                                                    | 18.4     | 35.1 | 12.1                                        | 10.8       |        |  |  |  |  |  |
| 1978                                                                    | 11.7     | 26.6 | 12.0                                        |            |        |  |  |  |  |  |
| 1979                                                                    | 13.1     | 20.8 | 13.3                                        |            |        |  |  |  |  |  |
| 1980                                                                    | 13.5     | 23.2 | 12.2                                        |            | 23.7   |  |  |  |  |  |
| 1981                                                                    | 14.0     | 17.7 | 11.1                                        |            | 18.9   |  |  |  |  |  |
| 1982                                                                    | 11.6     | 15.3 | 11.4                                        |            | 15.7   |  |  |  |  |  |
| 1983                                                                    | 11.2     | 17.6 | 9.8                                         |            | 13.3   |  |  |  |  |  |
| 1984                                                                    | 8.9      | 14.6 | 9.4                                         |            | 12.6   |  |  |  |  |  |
| 1985                                                                    | 11.3     | 14.3 | 10.6                                        |            | 12.9   |  |  |  |  |  |
| 1986                                                                    | 9.4      | 13.2 | 10.8                                        |            | 14.2   |  |  |  |  |  |
| 1987                                                                    | 8.4      | 13.2 | 11.5                                        |            | 13.4   |  |  |  |  |  |
| 1988                                                                    | 9.0      | 12.7 | 10.4                                        |            | 12.5   |  |  |  |  |  |
| 1989                                                                    | 10.4     | 12.0 | 10.7                                        |            | 12.0   |  |  |  |  |  |
| 1990                                                                    | 8.6      | 12.9 | 10.1                                        |            | 10.9   |  |  |  |  |  |
| 1991                                                                    | 9.8      | 15.0 | 9.3                                         |            | 17.0   |  |  |  |  |  |
| 1992                                                                    | 8.9      | 12.2 | 8.5                                         | 10.0       | 12.1   |  |  |  |  |  |
| 1993                                                                    | 9.1      | 12.0 | 9.0                                         | 8.0        | 13.4   |  |  |  |  |  |
| 1994                                                                    | 9.2      | 12.5 | 8.3                                         | 7.1        | 10.9   |  |  |  |  |  |
| 1995                                                                    | 8.5      | 12.6 | 8.4                                         | 6.5        | 8.1    |  |  |  |  |  |
| 1996                                                                    | 7.2      | 12.6 | 7.8                                         | 6.7        | 7.5    |  |  |  |  |  |
| 1997                                                                    | 5.8      | 12.1 | 8.6                                         | 5.9        | 8.7    |  |  |  |  |  |
| 1998                                                                    | 7.2      | 9.8  | 7.1                                         | 5.8        | 11.1   |  |  |  |  |  |
| 1999                                                                    | 6.9      | 10.3 | 9.4                                         | 5.9        | 12.9   |  |  |  |  |  |
| 2000                                                                    | 8.6      | 10.7 | 8.5                                         | 5.8        | 10.7   |  |  |  |  |  |
| 2001                                                                    | 9.3      | 12.8 | 7.4                                         | 5.5        | 10.3   |  |  |  |  |  |
| 2002                                                                    | 9.9      | 17.4 | 7.5                                         | 5.2        | 10.1   |  |  |  |  |  |
| 2003                                                                    | 9.9      | 10.8 | 6.3                                         | 5.2        | 8.2    |  |  |  |  |  |
| 2004                                                                    | 7.4      | 10.6 | 8.4                                         | 5.0        | 9.5    |  |  |  |  |  |
| 2005                                                                    | 7.2      | 9.5  | $6.3\,$                                     | 4.9        | 8.2    |  |  |  |  |  |
| 2006                                                                    | 6.9      | 8.3  | 5.7                                         | 4.5        | 6.7    |  |  |  |  |  |
| 2007                                                                    | 7.0      | 7.8  | 4.5                                         | 4.3        | 6.6    |  |  |  |  |  |
| 2008                                                                    | 7.3      | 6.7  | 4.6                                         | 3.7        | 6.5    |  |  |  |  |  |
| 2009                                                                    | 7.0      | 8.4  | 4.6                                         | 4.0        | 6.5    |  |  |  |  |  |
| 2010                                                                    | $7.0$    | 9.0  | 4.8                                         | 3.9        | 6.2    |  |  |  |  |  |
| 2011                                                                    | 8.4      | 6.9  | 4.7                                         | 3.7        | 5.6    |  |  |  |  |  |
| 2012                                                                    | 7.9      | 10.0 | 5.0                                         | 3.2        | 5.3    |  |  |  |  |  |

by Average Number of Submissions in Previous Two Years<br>' Appendix Table 3: Appromimate Acceptance Rate = Number of Articles Published in Year, Divided

|      | Top 5 |        | Median Citations by Journal |       |            |            |        |  |  |
|------|-------|--------|-----------------------------|-------|------------|------------|--------|--|--|
|      | Mean  | Median | AER                         | Eca   | <b>JPE</b> | <b>QJE</b> | ReStud |  |  |
| 1970 | 173.5 | 33     | 49.5                        | 45.5  | 20.5       | 29         | 29     |  |  |
| 1971 | 131.1 | 27     | 28                          | 31    | 25         | 22         | 26.5   |  |  |
| 1972 | 124.1 | 26     | 45.5                        | 27    | 20         | 30.5       | 21     |  |  |
| 1973 | 227.7 | 38.5   | 40                          | 32.5  | 33.5       | 41.5       | 33     |  |  |
| 1974 | 182.0 | 38.5   | 48                          | 31.5  | 50         | 16         | 48.5   |  |  |
| 1975 | 115.7 | 33     | 48                          | 28    | 46.5       | 15         | 29     |  |  |
| 1976 | 127.6 | 34     | 48                          | 20    | 53         | 47.5       | 23.5   |  |  |
| 1977 | 148.9 | 40     | 23                          | 40    | 81         | 24         | 46     |  |  |
| 1978 | 173.7 | 41     | 50                          | 30    | 85.5       | 23         | 23.5   |  |  |
| 1979 | 280.8 | 58     | 57.5                        | 55    | 90         | 55.5       | 29     |  |  |
| 1980 | 208.2 | 42     | 46                          | 49    | 56.5       | 38         | 30     |  |  |
| 1981 | 242.0 | 50     | 55                          | 64    | 109        | 37         | 18.5   |  |  |
| 1982 | 352.8 | 86.5   | 111                         | 133   | 81.5       | 38         | 62     |  |  |
| 1983 | 213.4 | 75     | 84                          | 71    | 122        | 50         | 35     |  |  |
| 1984 | 230.6 | 83     | 85                          | 82.5  | 84         | 75         | 67.5   |  |  |
| 1985 | 240.6 | 67.5   | 88                          | 81.5  | 78.5       | 36         | 58     |  |  |
| 1986 | 325.4 | 104    | 121                         | 99.5  | 129        | 92         | 86     |  |  |
| 1987 | 330.9 | 103    | 110                         | 152.5 | 108        | 71         | 71     |  |  |
| 1988 | 231.6 | 97.5   | 110                         | 136   | 98         | 61.5       | 54     |  |  |
| 1989 | 313.7 | 123    | 161                         | 105   | 145        | 119        | 80     |  |  |
| 1990 | 378.2 | 132    | 138                         | 122   | 200.5      | 112        | 52     |  |  |
| 1991 | 421.0 | 137    | 156                         | 137.5 | 255        | 136        | 79     |  |  |
| 1992 | 431.9 | 144    | 130.5                       | 144.5 | 179.5      | 208.5      | 117    |  |  |
| 1993 | 367.2 | 162    | 160                         | 164   | 182        | 242.5      | 124    |  |  |
| 1994 | 384.9 | 206    | 215                         | 135   | 214        | 399        | 132    |  |  |
| 1995 | 382.5 | 172    | 216                         | 117   | 213        | 423        | 151    |  |  |
| 1996 | 351.9 | 258    | 308.5                       | 154   | 283        | 359        | 156.5  |  |  |
| 1997 | 397.7 | 199    | 212                         | 110   | 213.5      | 485        | 83     |  |  |
| 1998 | 410.7 | 177    | 167                         | 156.5 | 213.5      | 439        | 125.5  |  |  |
| 1999 | 375.4 | 197    | 230                         | 85.5  | 153        | 402.5      | 131    |  |  |
| 2000 | 330.9 | 178.5  | 178                         | 189   | 172.5      | 316        | 144.5  |  |  |
| 2001 | 289.2 | 143    | 158                         | 106   | 102        | 441.5      | 77     |  |  |
| 2002 | 292.0 | 147    | 168                         | 96.5  | 182        | 398        | 105    |  |  |
| 2003 | 298.0 | 148.5  | 147                         | 107   | 100        | 386.5      | 137    |  |  |
| 2004 | 226.5 | 127    | 157                         | 82    | 131        | 249        | 86.5   |  |  |
| 2005 | 209.3 | 118    | 134                         | 93    | 136        | 178        | 73.5   |  |  |
| 2006 | 151.9 | 111    | 122.5                       | 88    | 98.5       | 138.5      | 66     |  |  |
| 2007 | 141.6 | 94.5   | 93                          | 67.5  | 93         | 135.5      | 80     |  |  |
| 2008 | 123.8 | 71     | 84                          | 49.5  | 69         | 84         | 53     |  |  |
| 2009 | 84.1  | 54     | 57                          | 53    | 46         | 110        | 41     |  |  |
| 2010 | 63.4  | 35     | 38                          | 25    | 33.5       | 42.5       | 36     |  |  |
| 2011 | 47.5  | 29     | 29                          | 27    | 23         | 42         | 25.5   |  |  |
| 2012 | 29.0  | 16     | 22                          | 11    | 11         | 14         | 16     |  |  |

Appendix Table 4: Number of Google Scholar Citations per Paper, by Journal and Year of Publication

Notes: Table entries represent median number of Google Scholar citations per paper, by journal and year of publication. Google Scholar citations were extracted in October 2012.

|                         | 1970-74 | 1975-79 | 1980-84 | 1985-89 | 1990-94 | 1995-99 | 2000-04 | 2005-09 | 2010-12 |
|-------------------------|---------|---------|---------|---------|---------|---------|---------|---------|---------|
| Microeconomics          | 16.9    | 16.0    | 14.7    | 13.5    | 15.6    | 18.2    | 22.0    | 23.5    | 27.1    |
| Theory                  | 28.7    | 33.5    | 36.7    | 38.6    | 26.3    | 23.9    | 25.3    | 30.7    | 38.5    |
| <b>Macroeconomics</b>   | 20.6    | 20.5    | 20.2    | 20.0    | 22.1    | 19.0    | 19.6    | 17.0    | 17.4    |
| Labor                   | 13.7    | 16.2    | 17.6    | 17.7    | 15.8    | 19.1    | 19.3    | 20.3    | 19.9    |
| <b>Econometrics</b>     | 14.2    | 13.5    | 13.1    | 11.1    | 10.4    | 11.0    | 12.0    | 10.2    | 12.1    |
| Industrial Organization | 7.0     | 6.5     | 8.9     | 11.4    | 11.1    | 11.3    | 13.2    | 13.2    | 14.4    |
| International           | 14.7    | 12.6    | 10.2    | 9.4     | 7.2     | 7.1     | 7.5     | 7.7     | 9.3     |
| Finance                 | 2.9     | 4.3     | 6.6     | 8.2     | 10.1    | 12.1    | 12.7    | 12.3    | 13.6    |
| <b>Public Economics</b> | 8.1     | 9.6     | 8.7     | 7.9     | 5.3     | 7.3     | 8.1     | 7.2     | 10.2    |
| Health and Urban Econ.  | 3.8     | 4.3     | 3.8     | 3.2     | 4.1     | 7.3     | 7.1     | 10.9    | 8.1     |
| Development             | 2.8     | 1.6     | 2.4     | 2.5     | 4.6     | 7.8     | 8.8     | 7.7     | 7.8     |
| History                 | 2.7     | 3.4     | 3.9     | 3.1     | 2.3     | 2.2     | 3.4     | 2.8     | 2.9     |
| Lab-based Experiments   | 0.0     | 0.0     | 0.0     | 1.9     | 0.7     | 0.3     | 0.1     | 1.7     | 4.1     |
| Other                   | 8.4     | 9.4     | 8.1     | 6.8     | 8.9     | 10.3    | 11.4    | 11.3    | 10.2    |

Appendix Table 5: Field Distribution of Articles in Top 5 Journals, by Time Period

Notes: Assignment to fields based on list of JEL codes in EconLit database. Fractions of articles in different fields add to more than 100% because articles can be assigned to two or more fields.

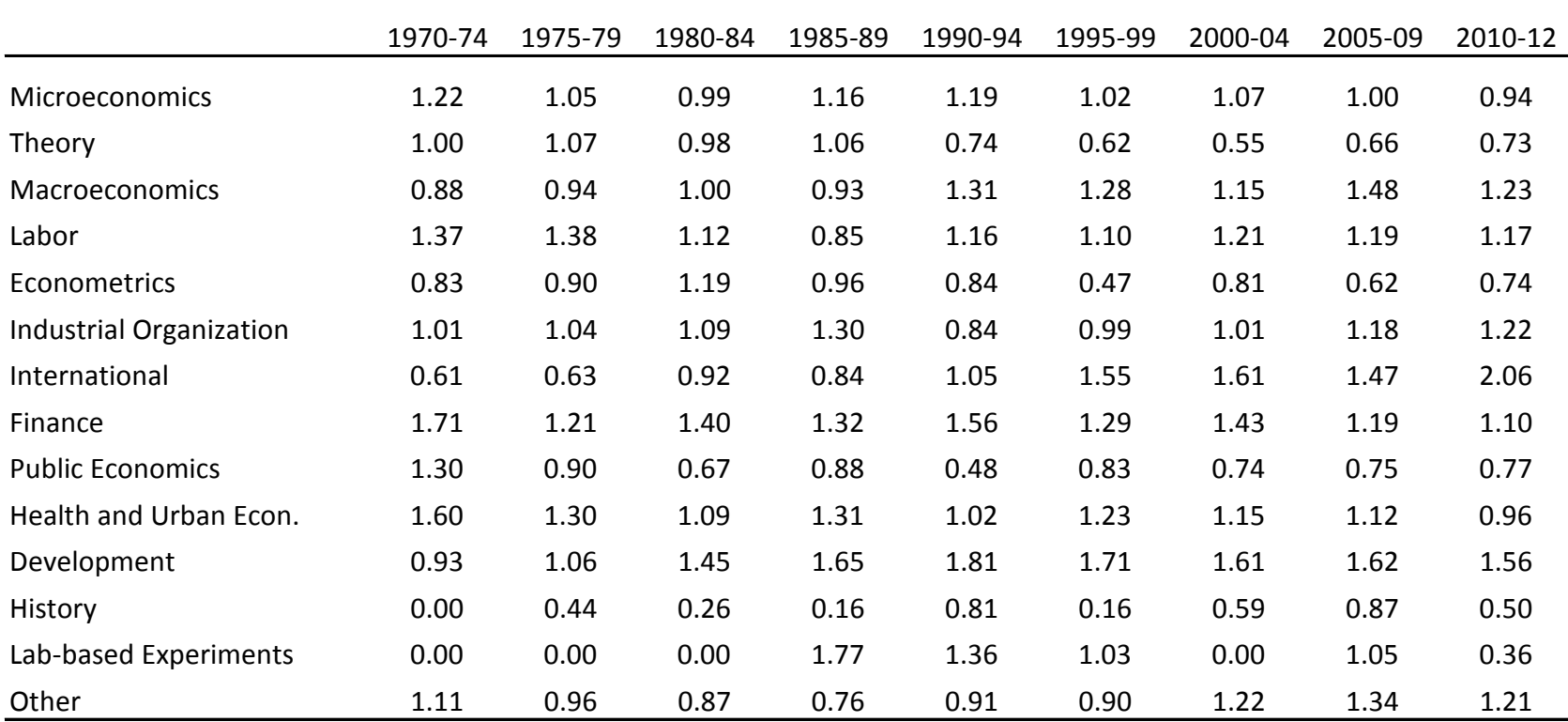

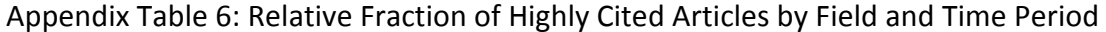

Notes: Table entries are relative fraction of articles in a field (and time period) that are highly cited, as indicated by being in the top quartile of Google Scholar Citations for all articles published in the same year. Assignment to fields based on list of JEL codes in EconLit database. Articles can be assigned to two or more fields.